# Metrics for the Root Servers and Root Server System Discussion

John Kristoff, ICANN Research Fellow

# Goals - current stage

- 1. Determine how many (and which ones) of the measurements proposed by the RSSAC metrics WP are already collected by the RIPE ATLAS.
- 2. Download and analyze a subset of the existing RIPE ATLAS measurements on the Root Server System (RSS) in the past month (every measurement from every probe for every day), apply algorithms of the work party draft metrics, and produce a graph for each of the metrics for all the root server identities and the RSS.

# Goals - future stages

3. Provide an estimate of the implementation feasibility and level of effort for the measurements that are not currently collected by the RIPE Atlas project

4. Implement as many measurements as currently discussed in the RSSAC Metrics WP as possible, and collect up to 15-30 day worth of data on these measurements.

5. Analyze tradeoffs between sampling frequency and data quality, determine how many probes and how high of a sampling rate is needed to achieve a 95% and 99% confidence interval.

# RSSMON - overview

- Python prototype cod[e https://github.com/jtkristoff/rssmo](https://github.com/jtkristoff/rssmon)n
- Fetch active RIPE Atlas anchors (~500)
- For each root, daily fetch IPv4/IPv6/UDP/TCP SOA query results
- Data results per root per day: ~85,000 rows
- $\bullet$  3+ weeks of data total:  $> 25$  million rows
- Anomalies (rare): empty results, outlier values, bad data
- Graphs built using Gnuplot
- TODO: parallelize RIPE Atlas data fetching
- TODO: additional tests, verification, incorporate feedback

## Data Points

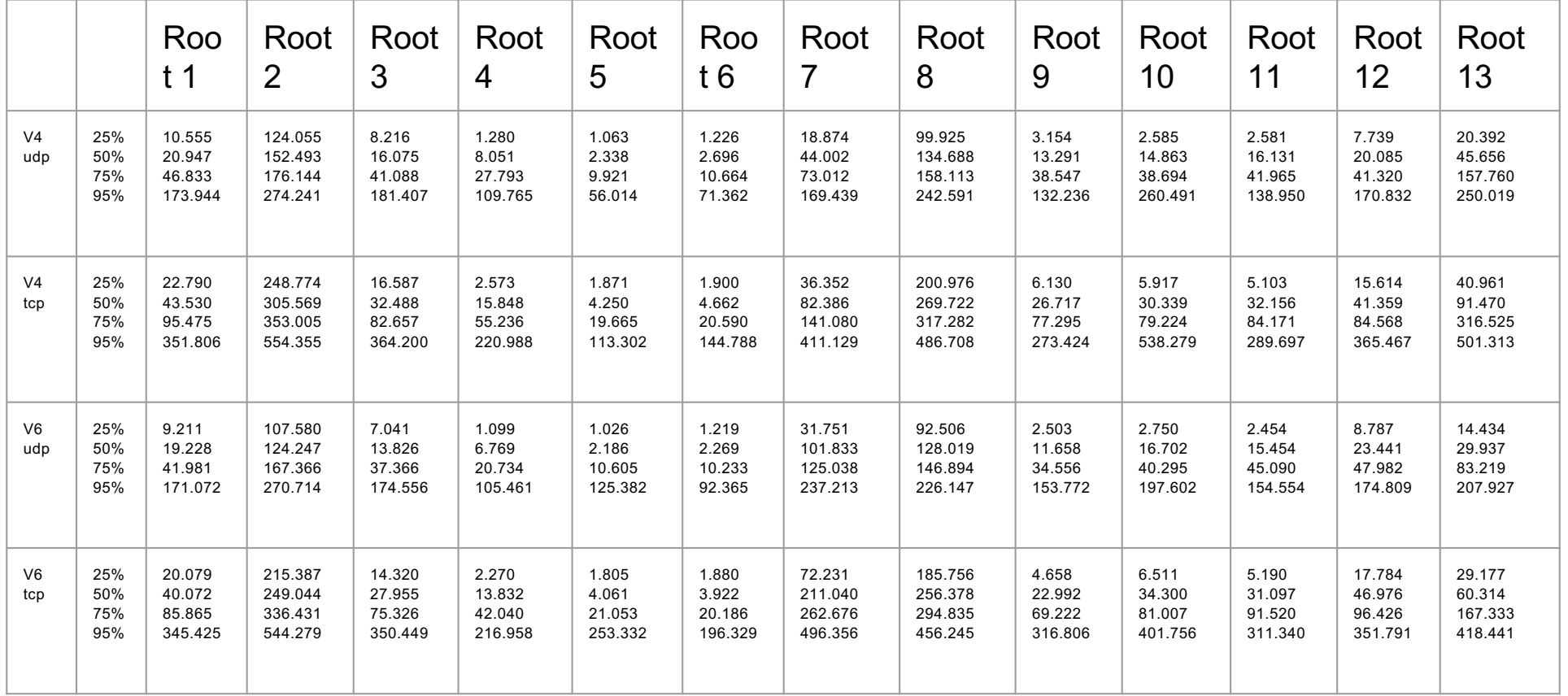

#### Graphs - root 1 v4udp, v4tcp v6udp, v6tcp

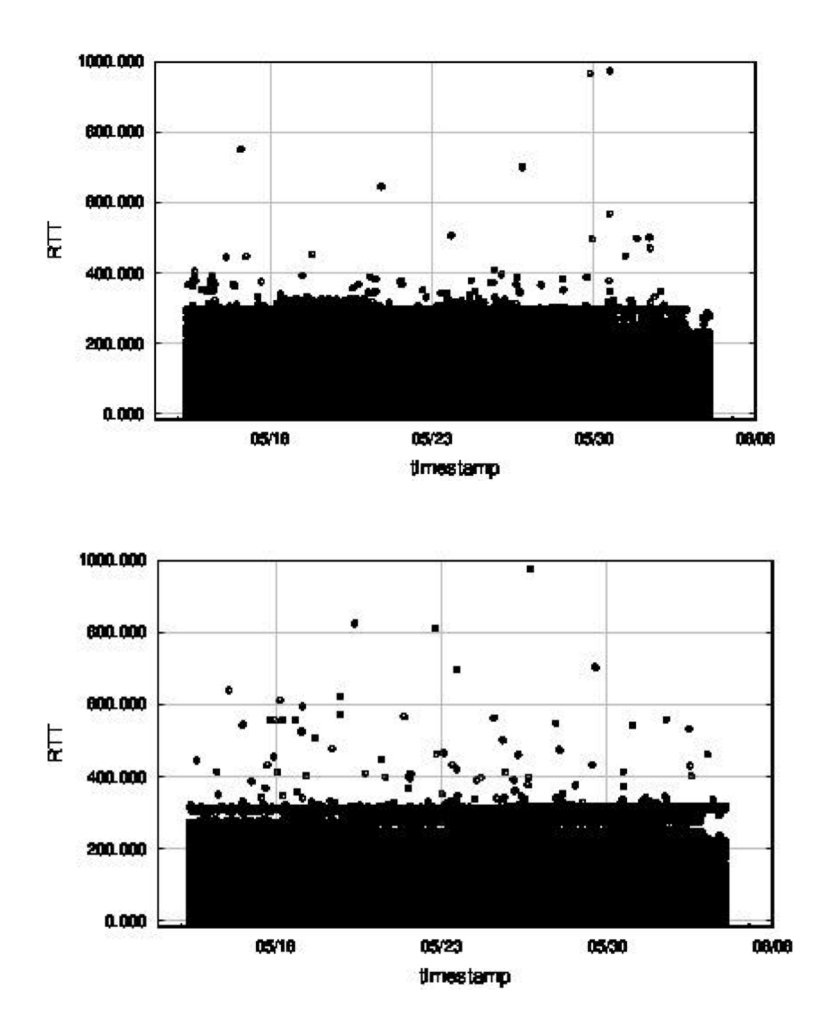

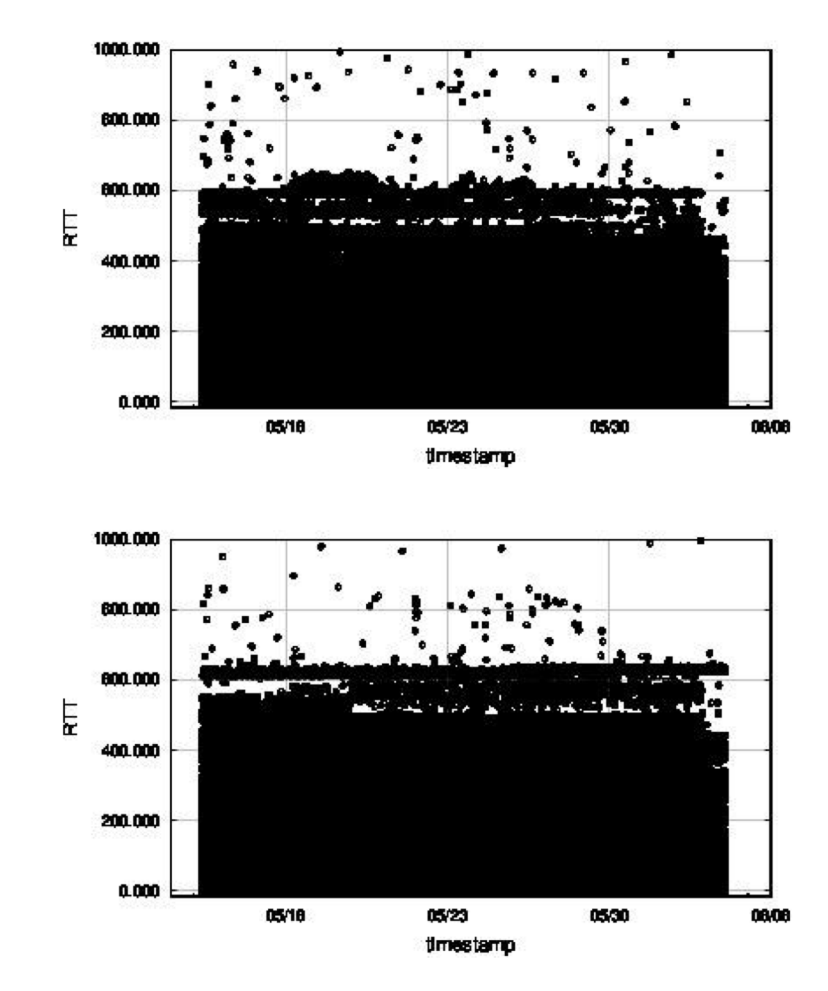

#### Graphs - root 2 v4udp, v4tcp v6udp, v6tcp

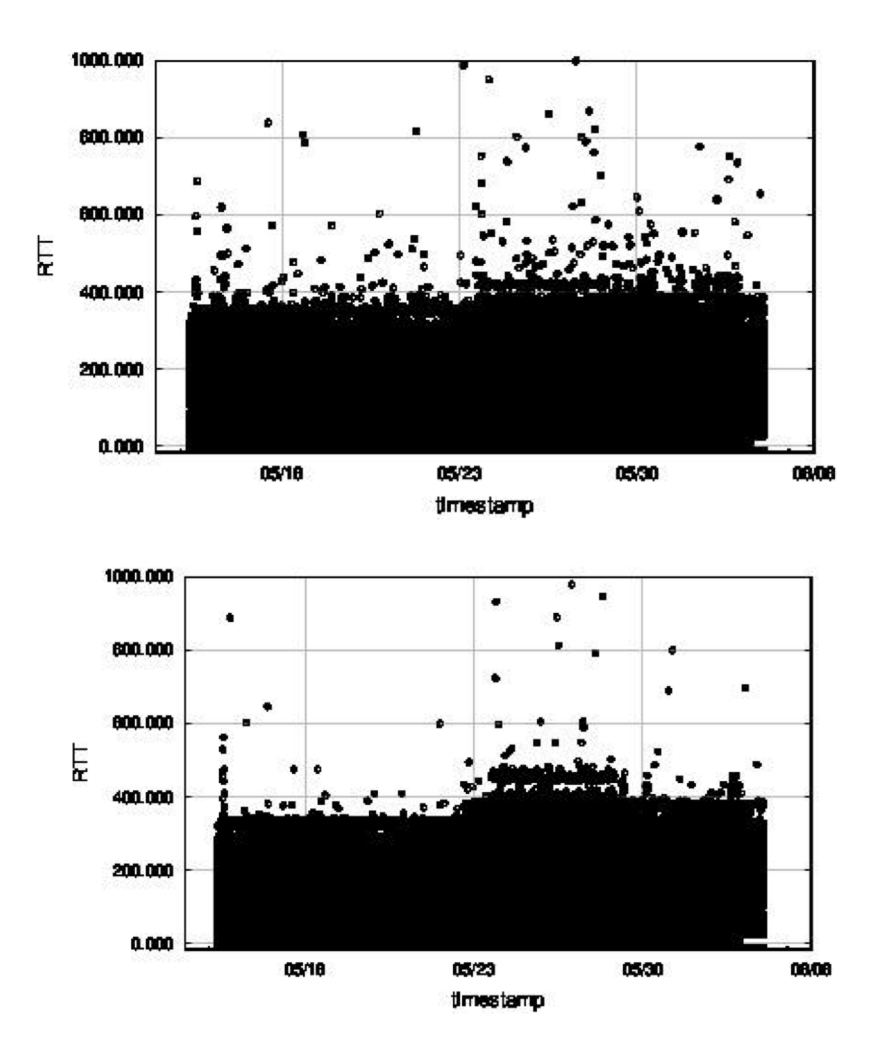

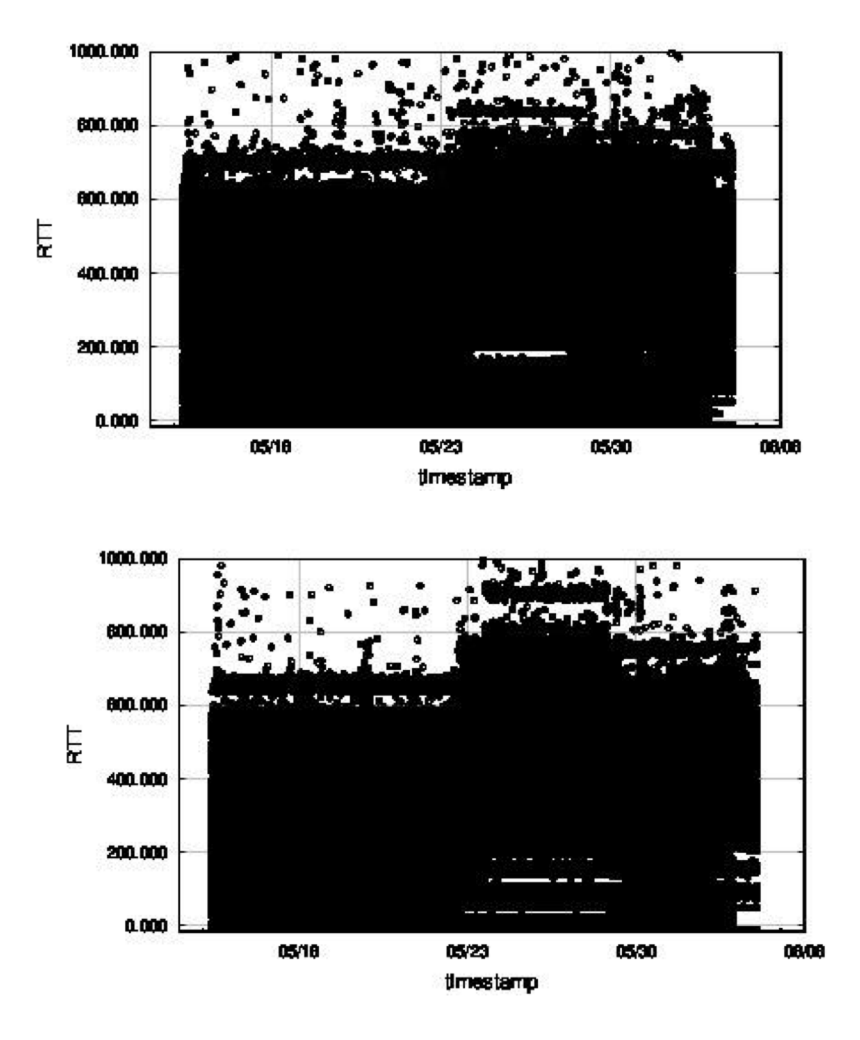

#### Graphs - root 3 v4udp, v4tcp v6udp, v6tcp

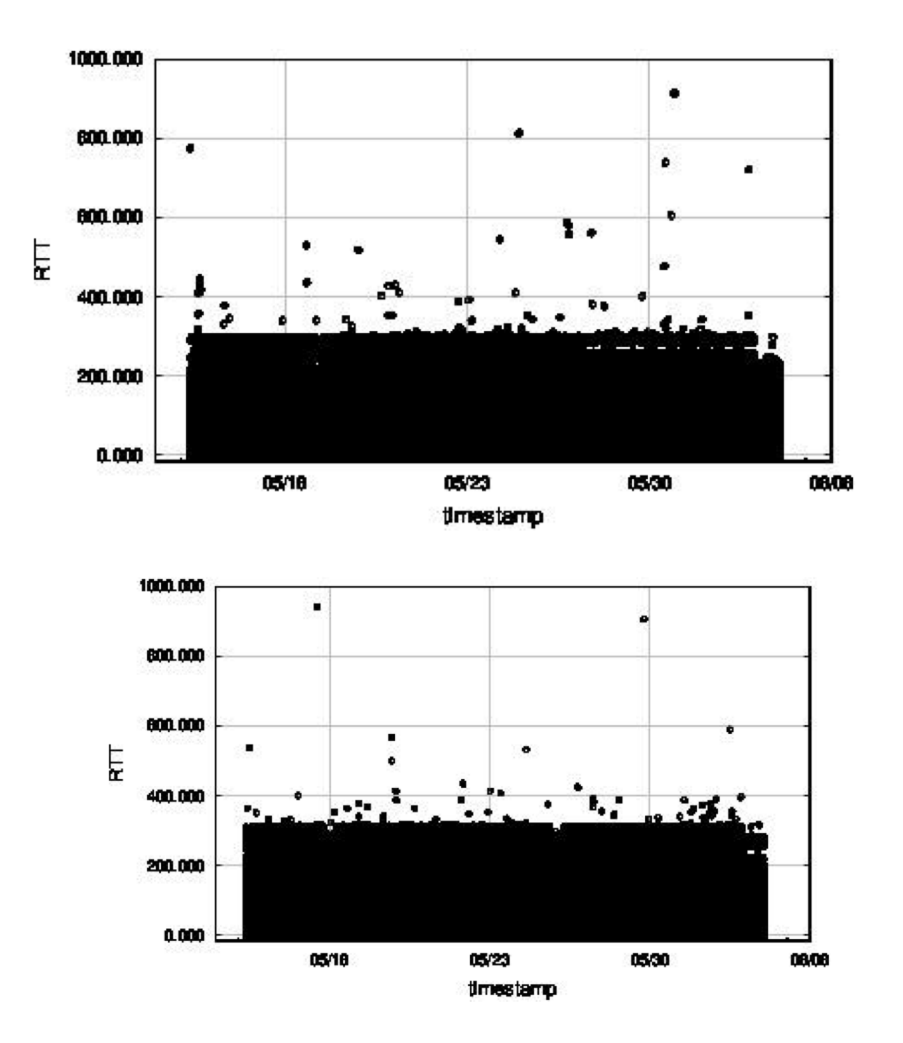

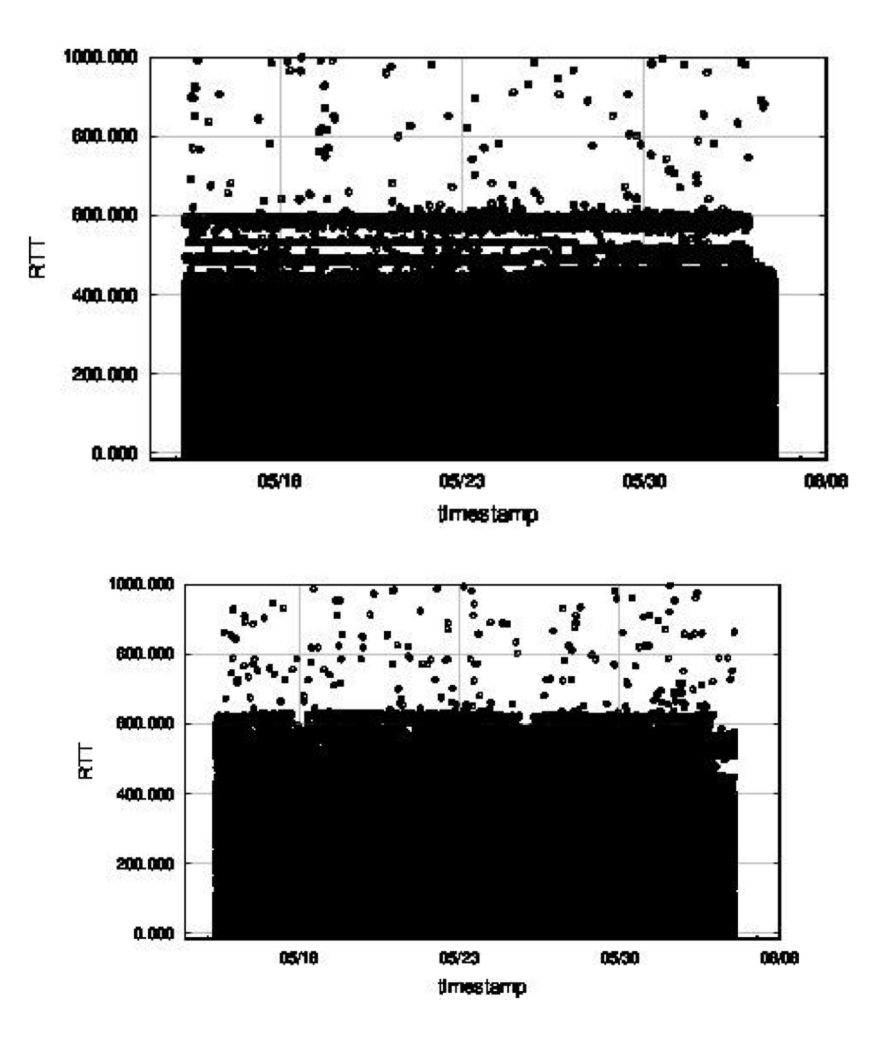

## Graphs - root 4 v4udp, v4tcp v6udp, v6tcp

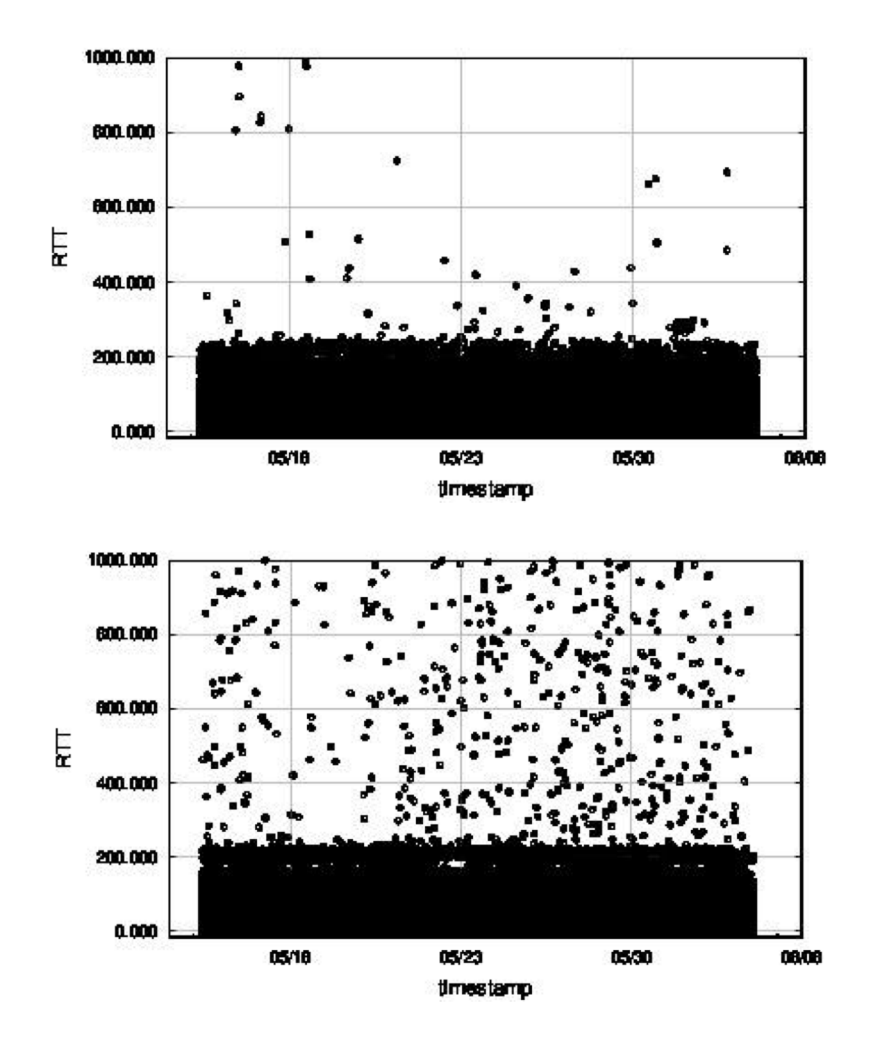

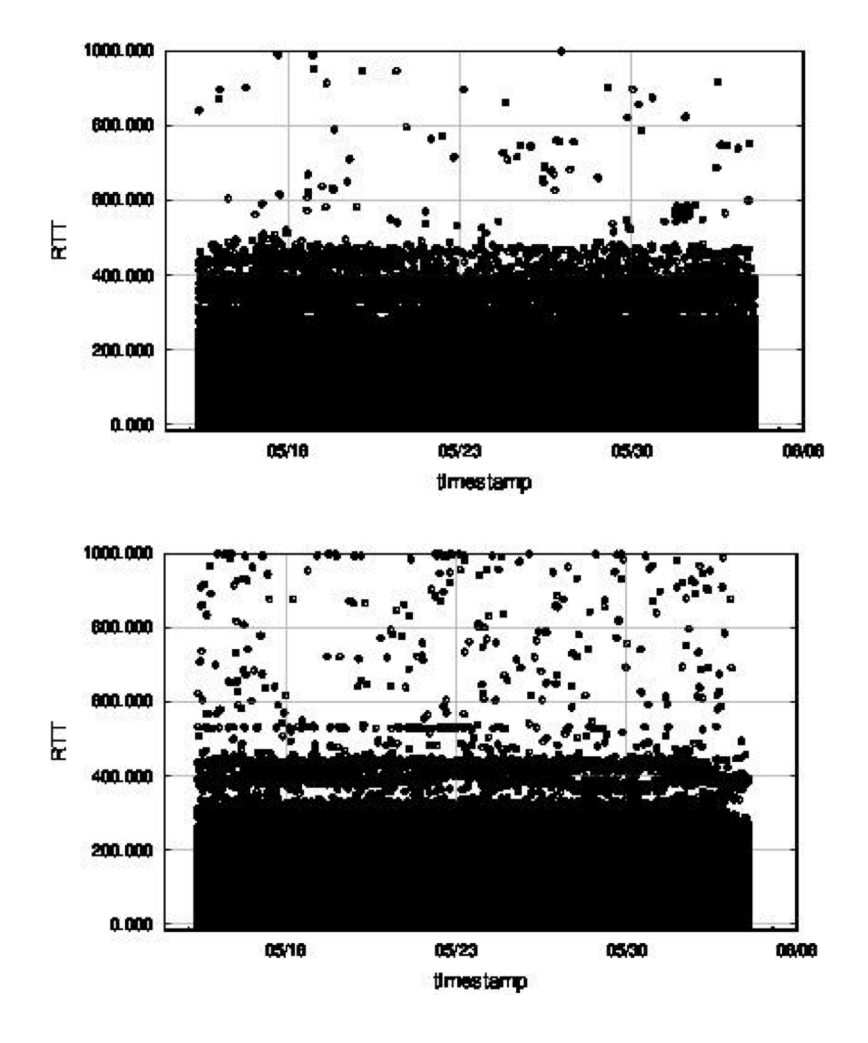

## Graphs - root 5 v4udp, v4tcp v6udp, v6tcp

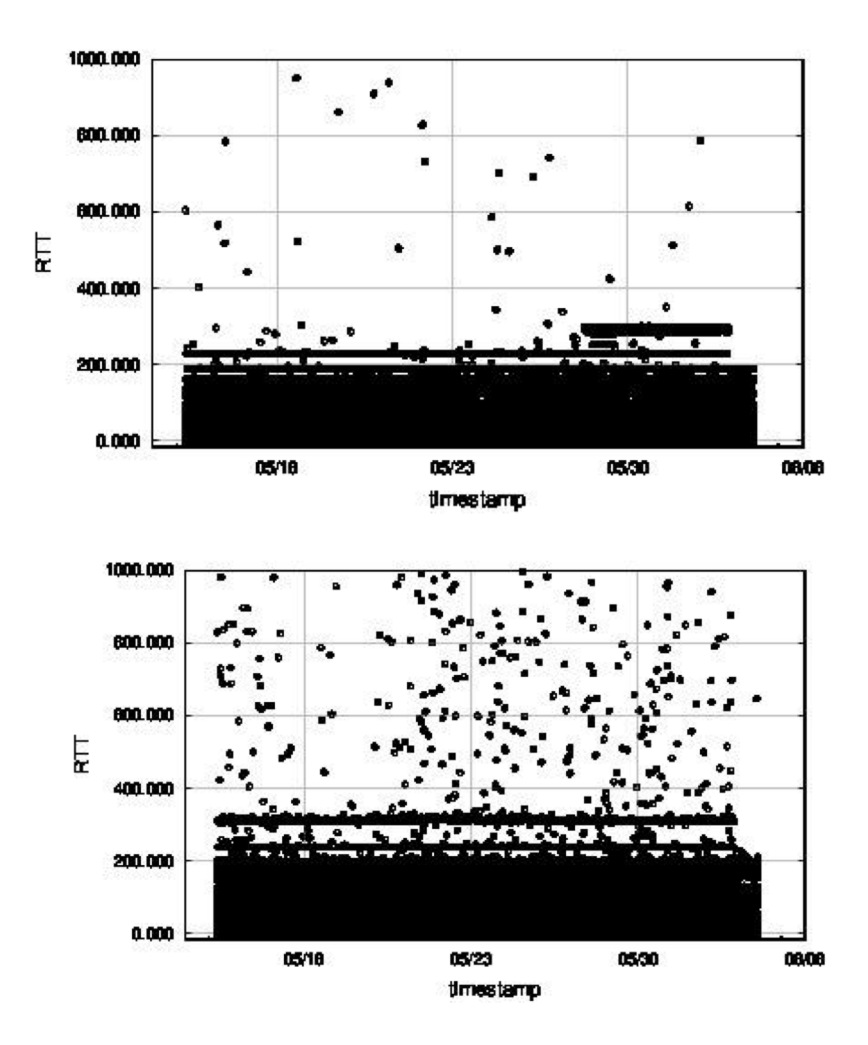

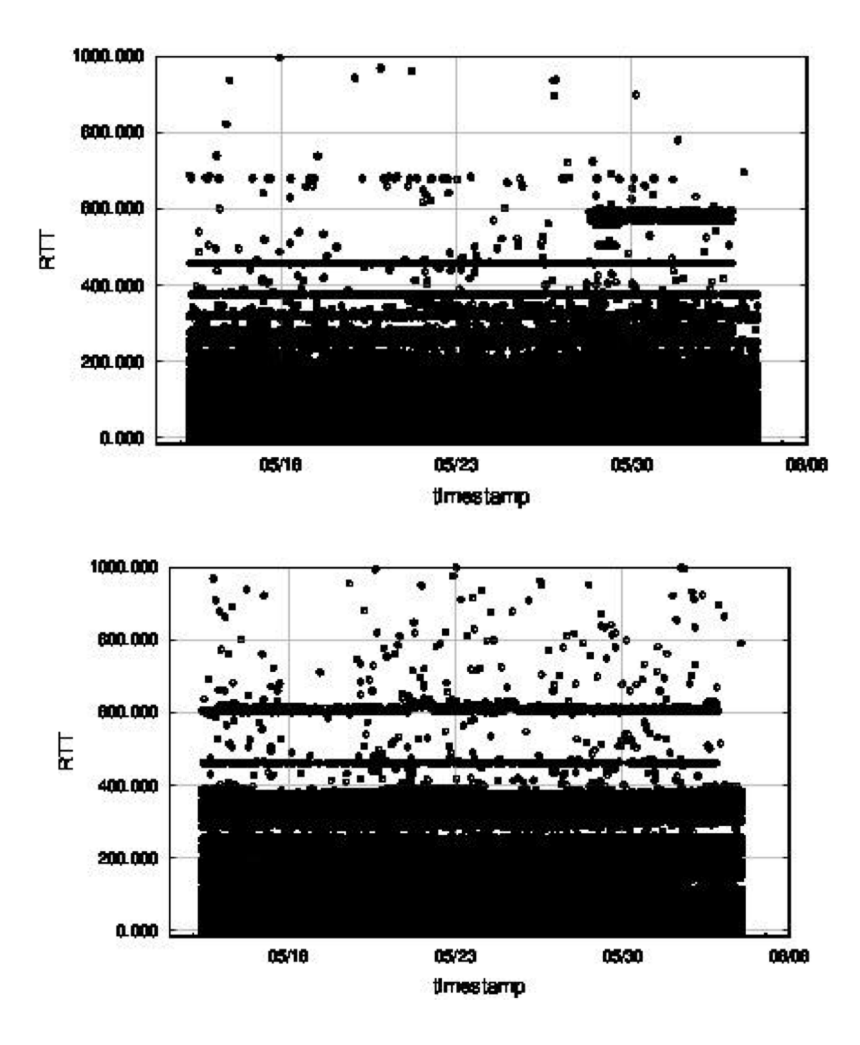

## Graphs - root 6 v4udp, v4tcp v6udp, v6tcp

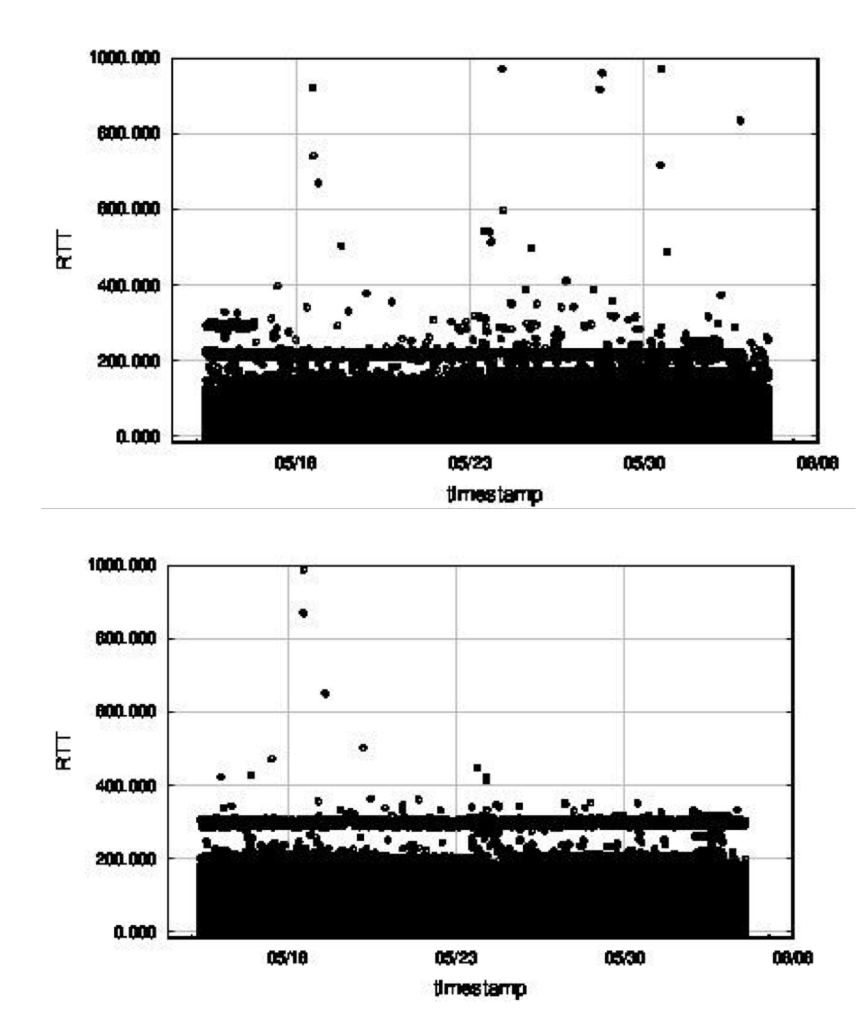

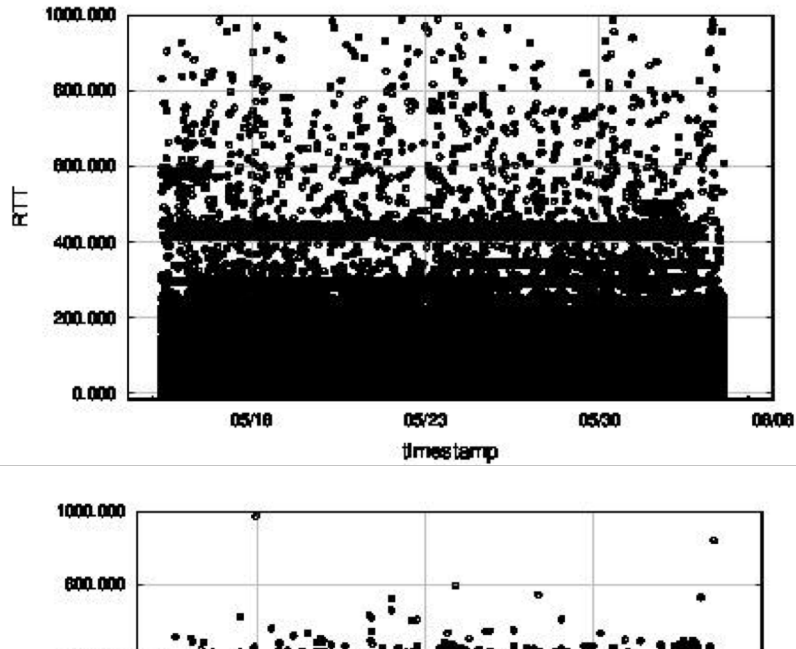

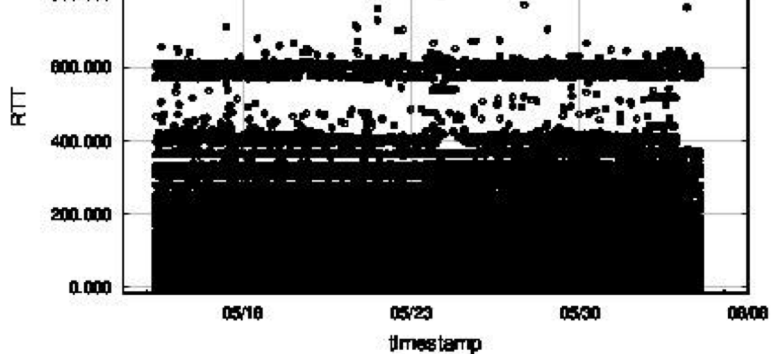

## Graphs - root 7 v4udp, v4tcp v6udp, v6tcp

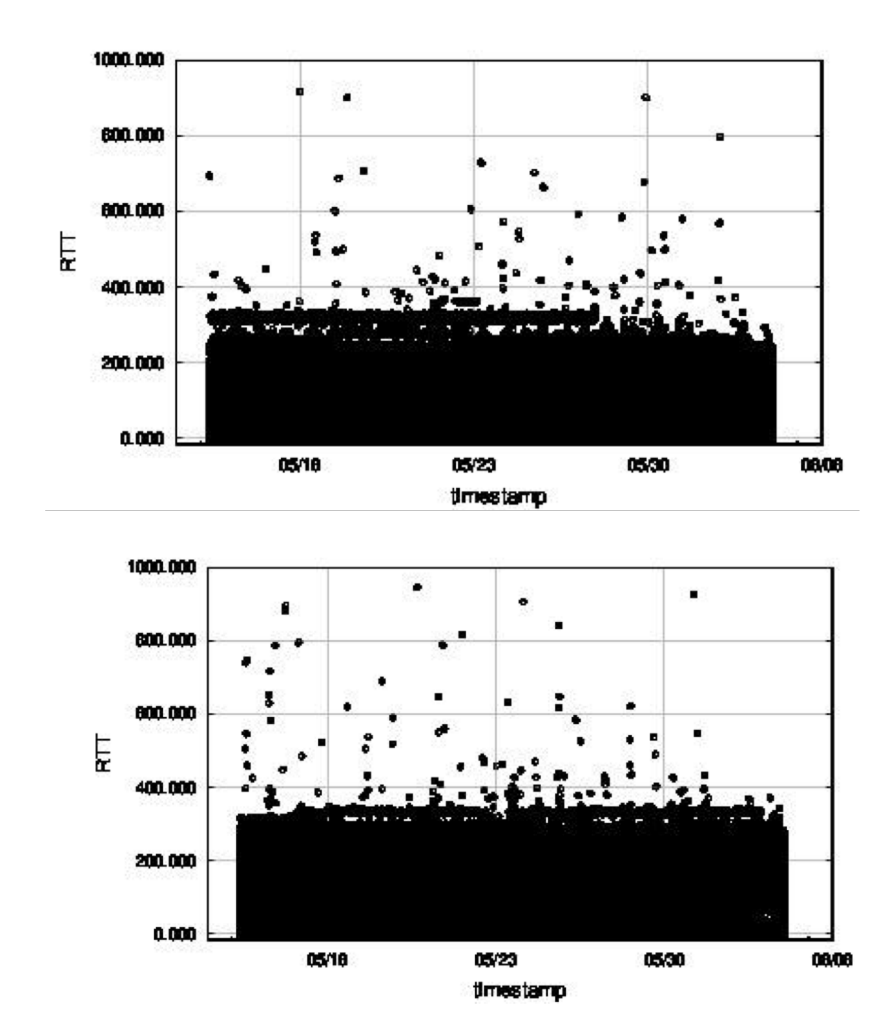

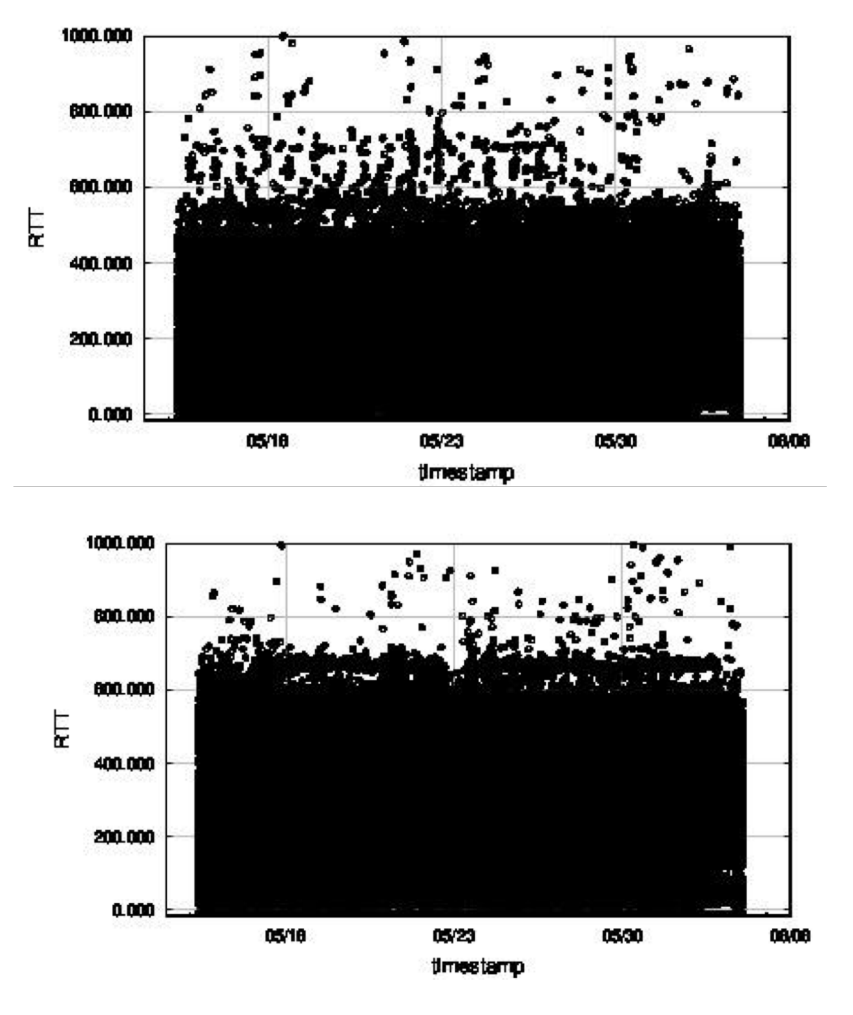

## Graphs - root 8 v4udp, v4tcp v6udp, v6tcp

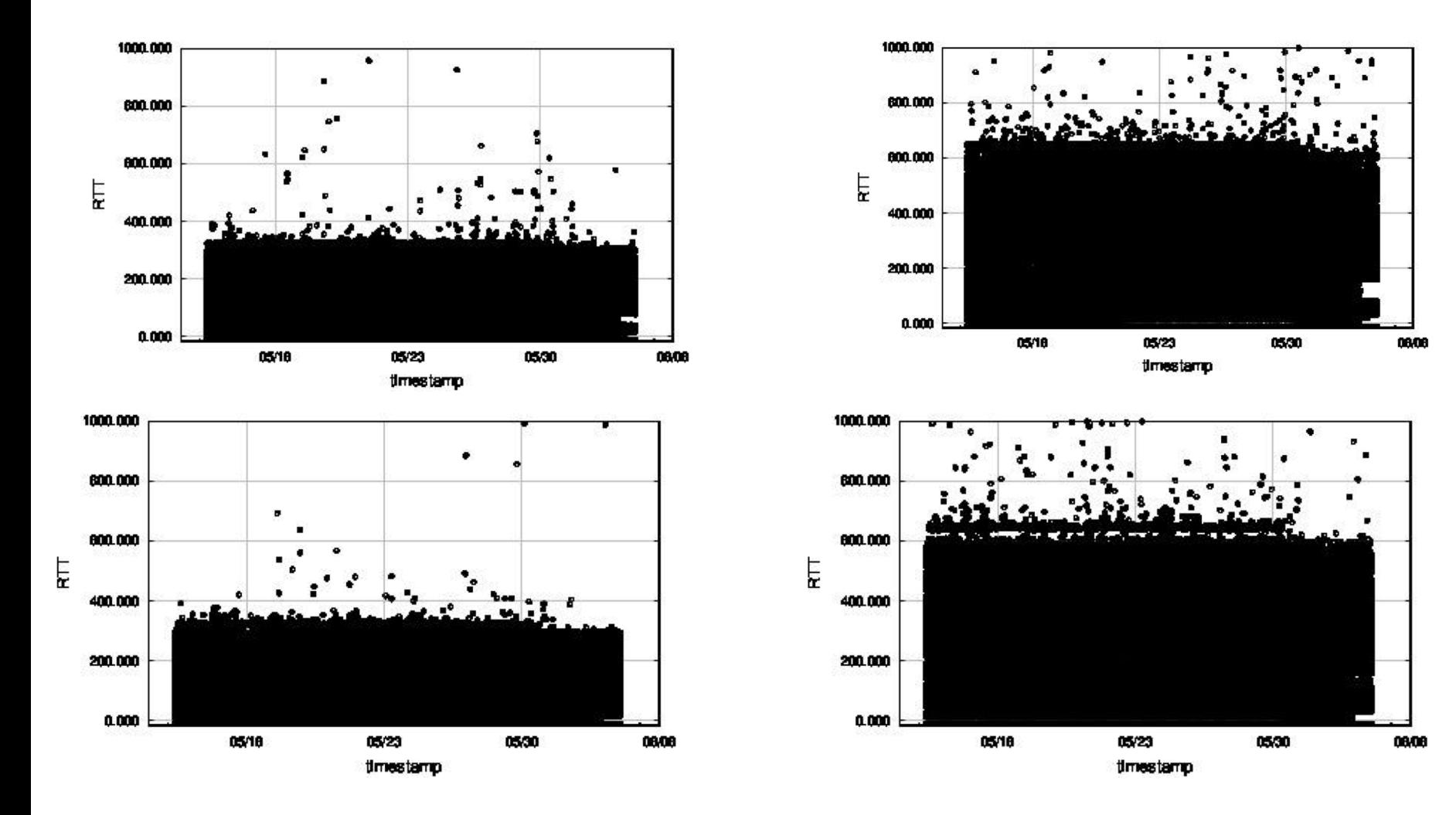

## Graphs - root 9 v4udp, v4tcp v6udp, v6tcp

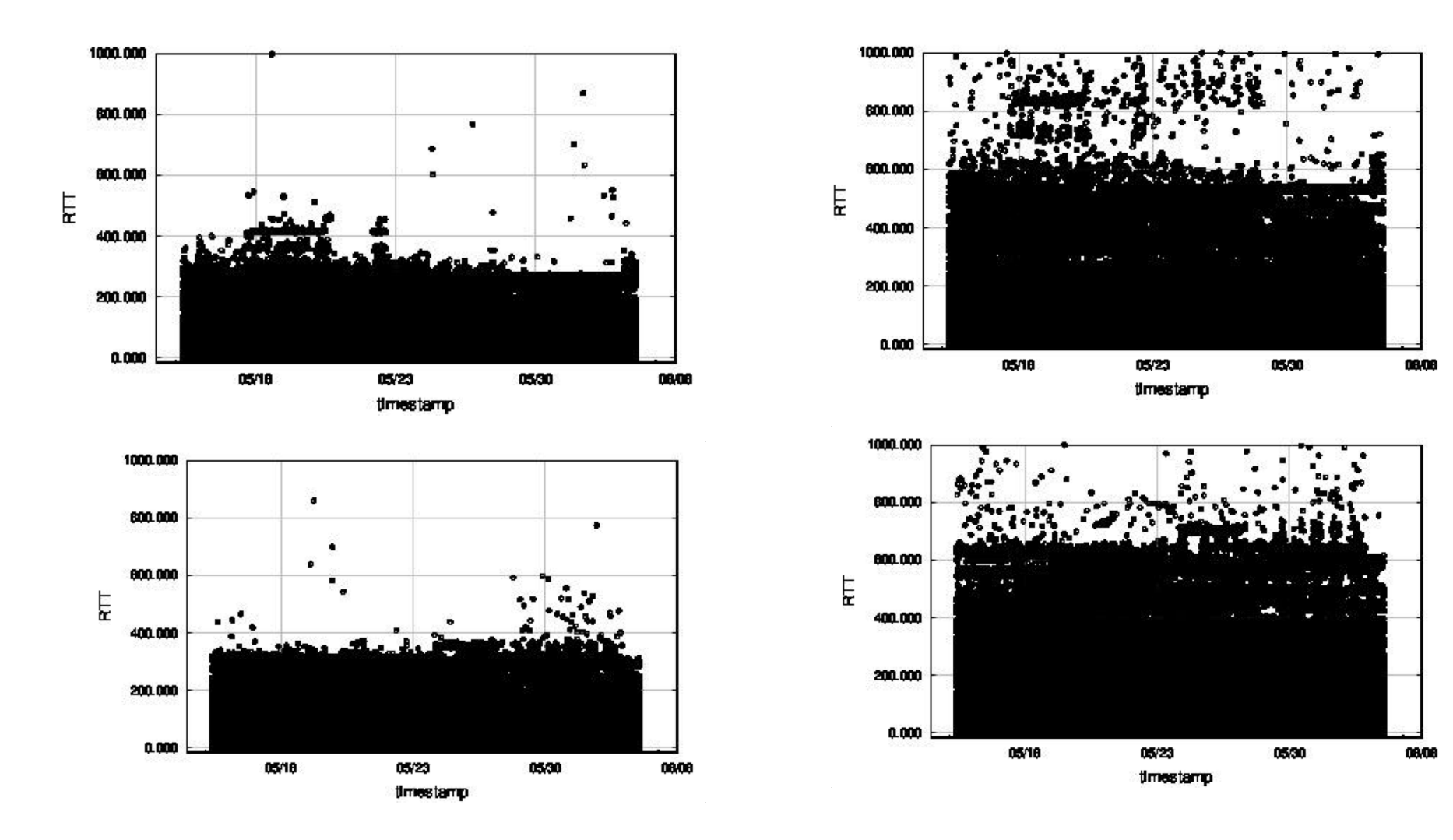

#### Graphs - root 10 v4udp, v4tcp v6udp, v6tcp

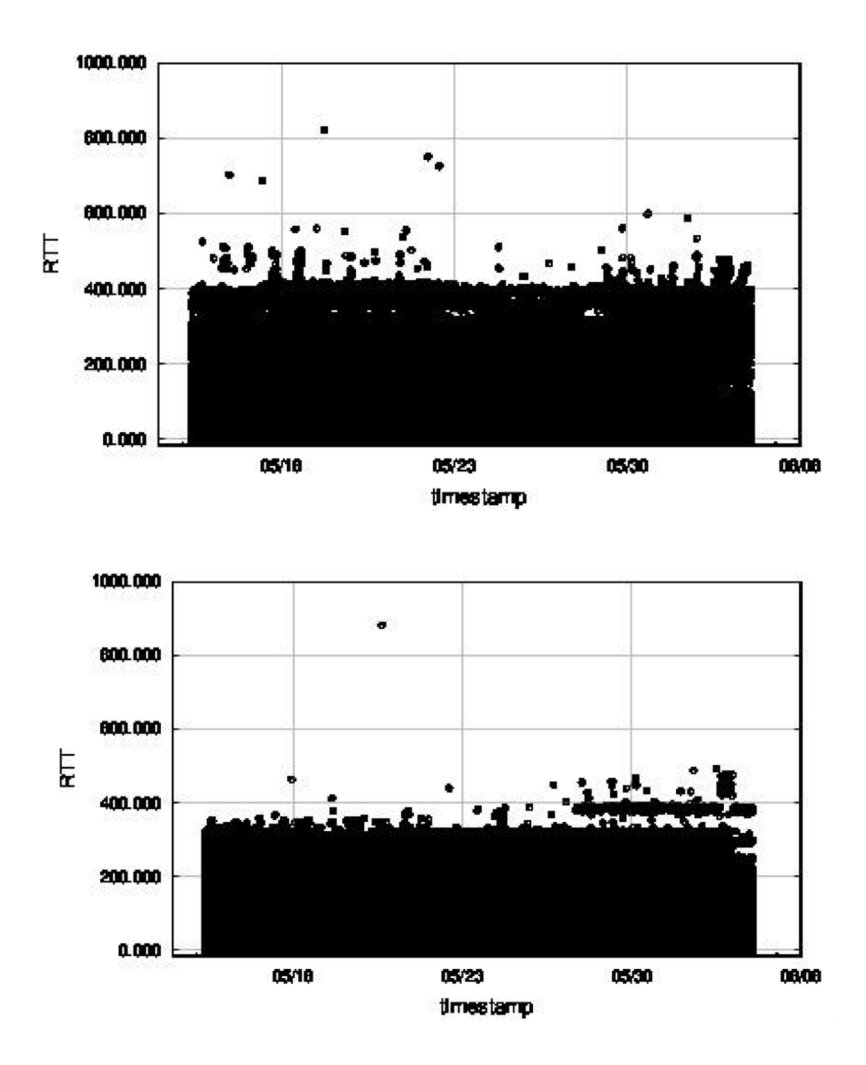

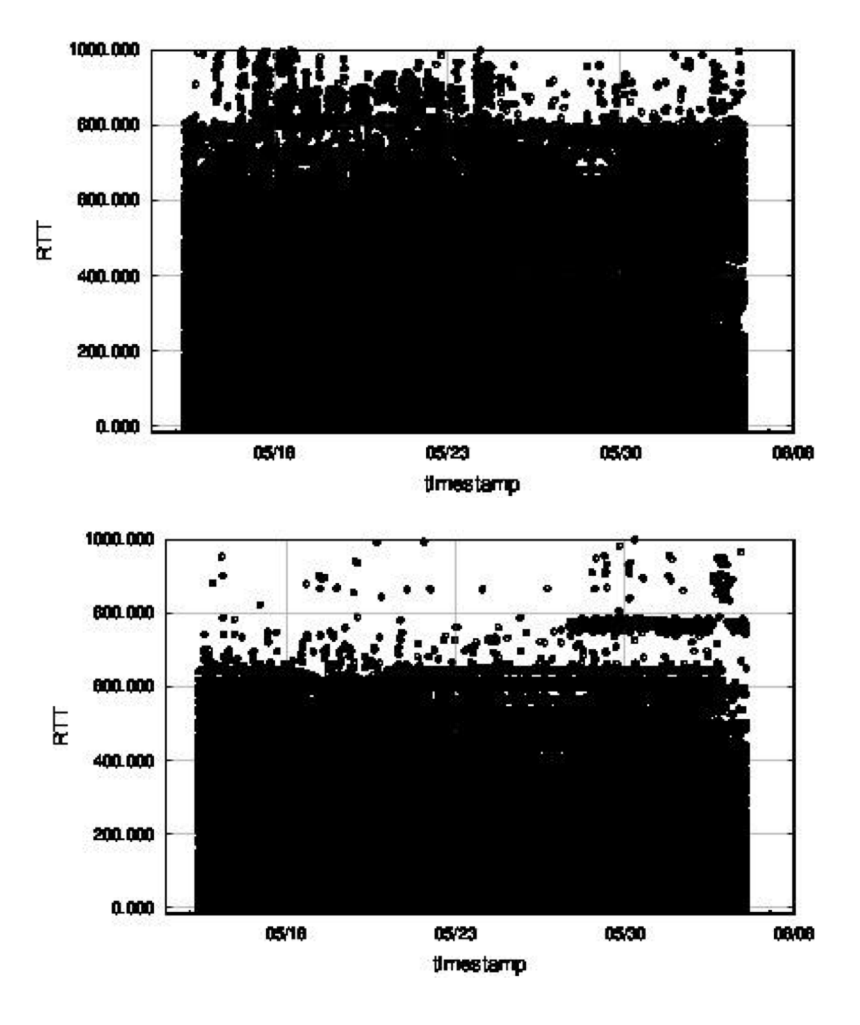

#### Graphs - root 11 v4udp, v4tcp v6udp, v6tcp

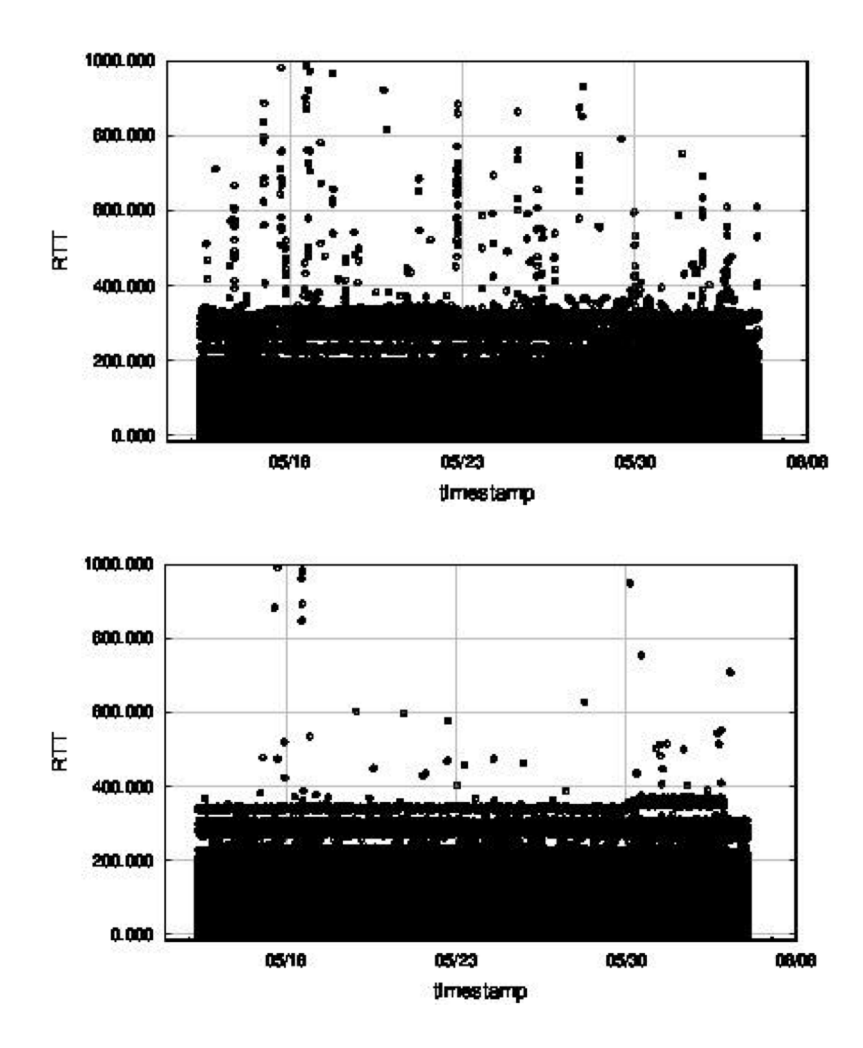

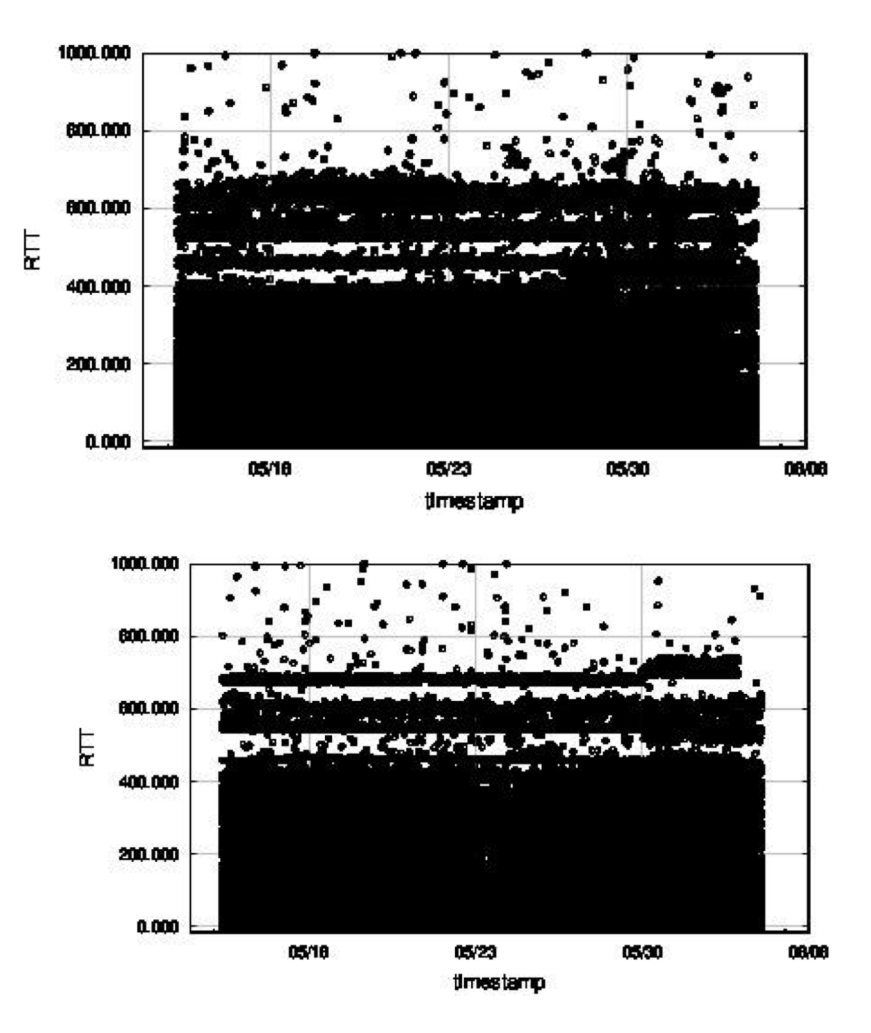

## Graphs - root12 v4udp, v4tcp v6udp, v6tcp

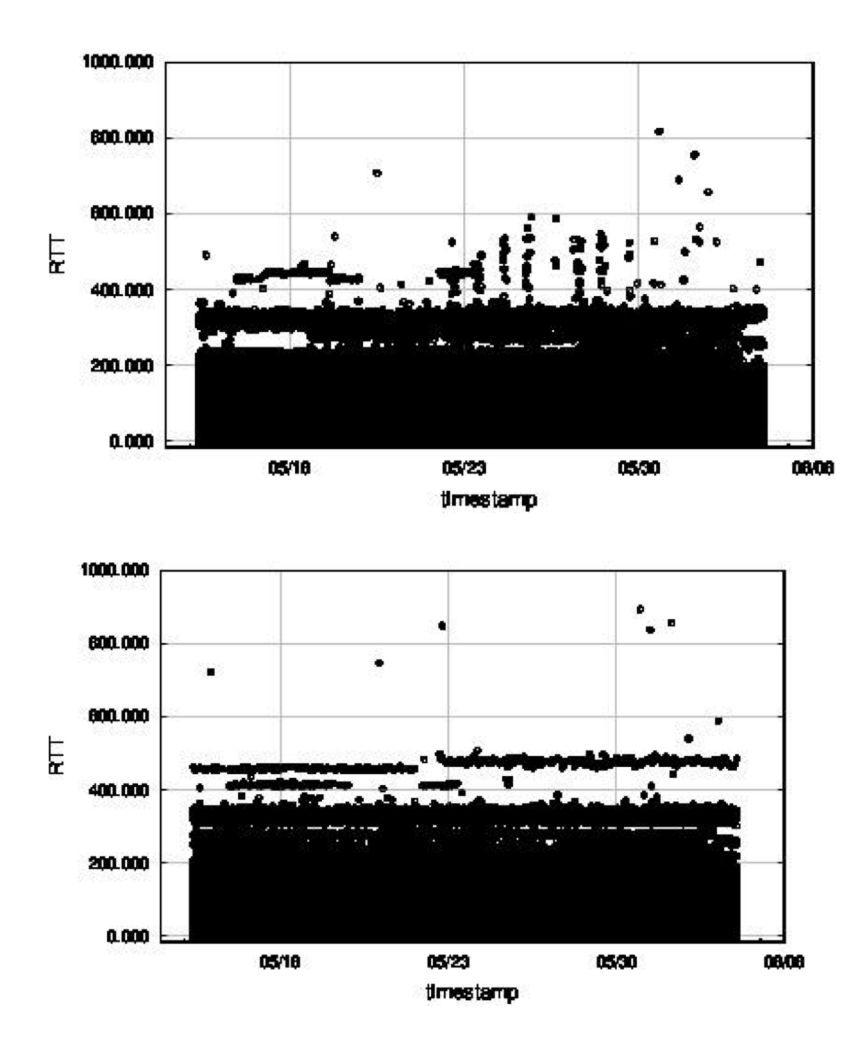

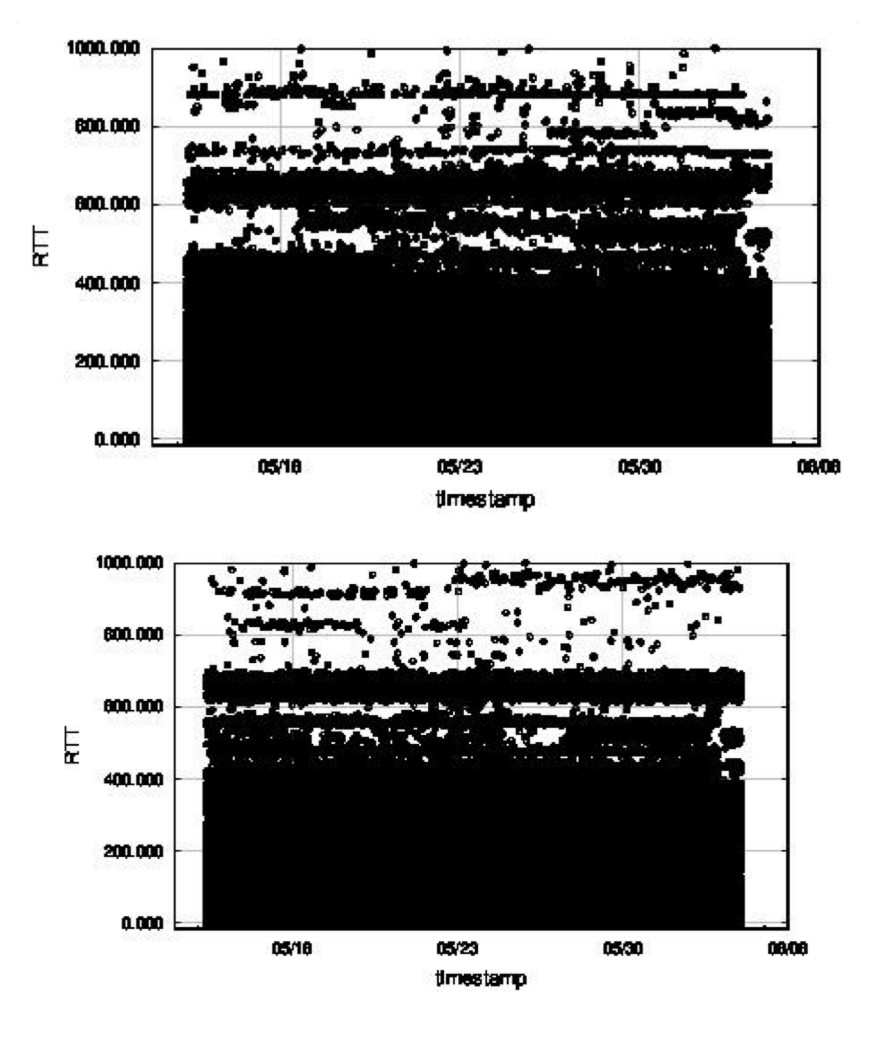

#### Graphs - root 13 v4udp, v4tcp v6udp, v6tcp

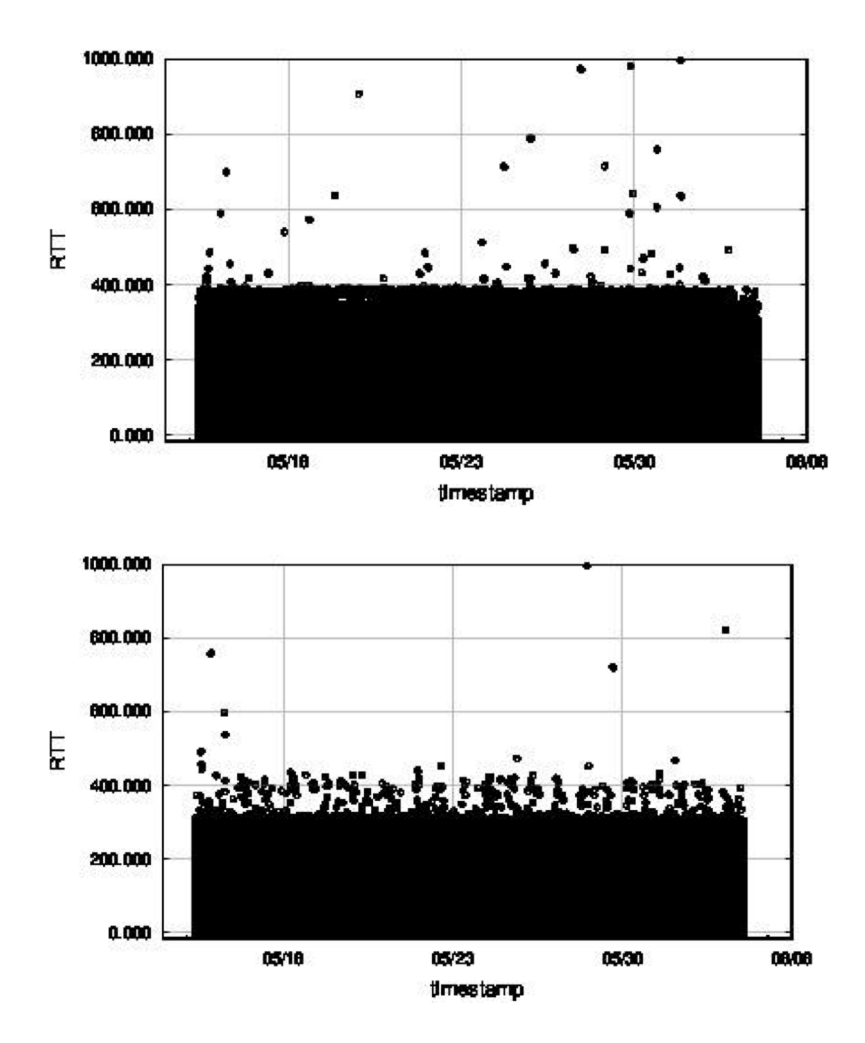

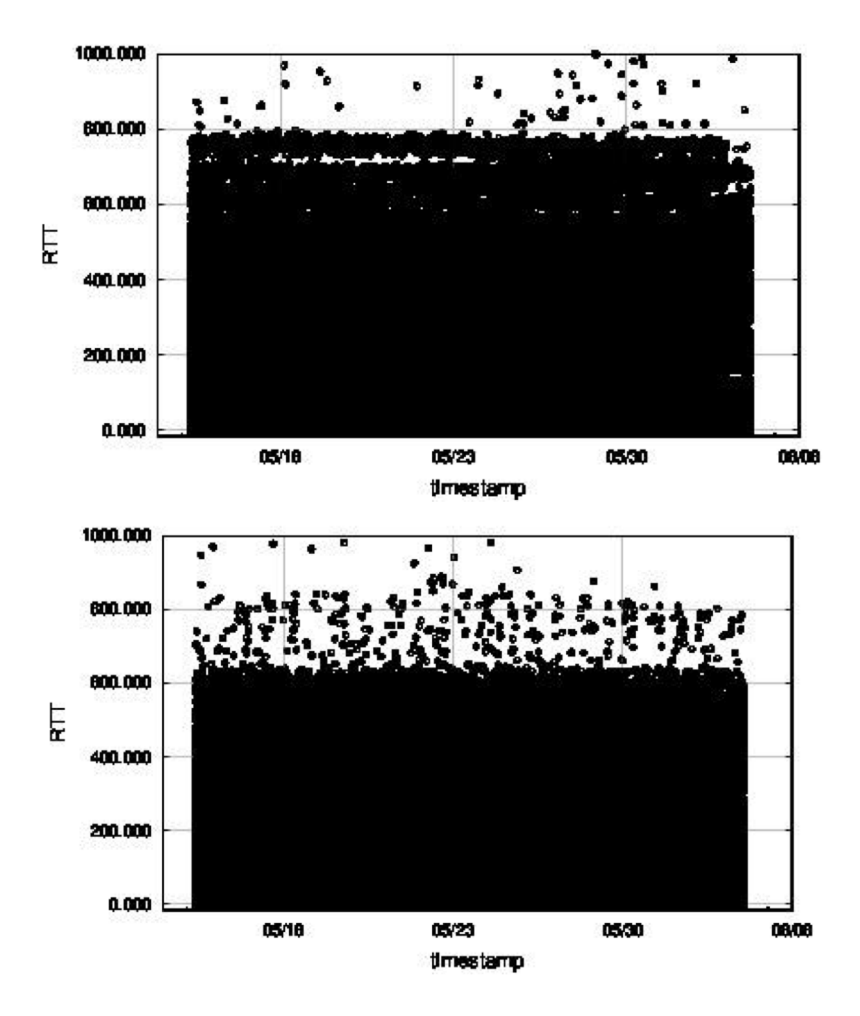